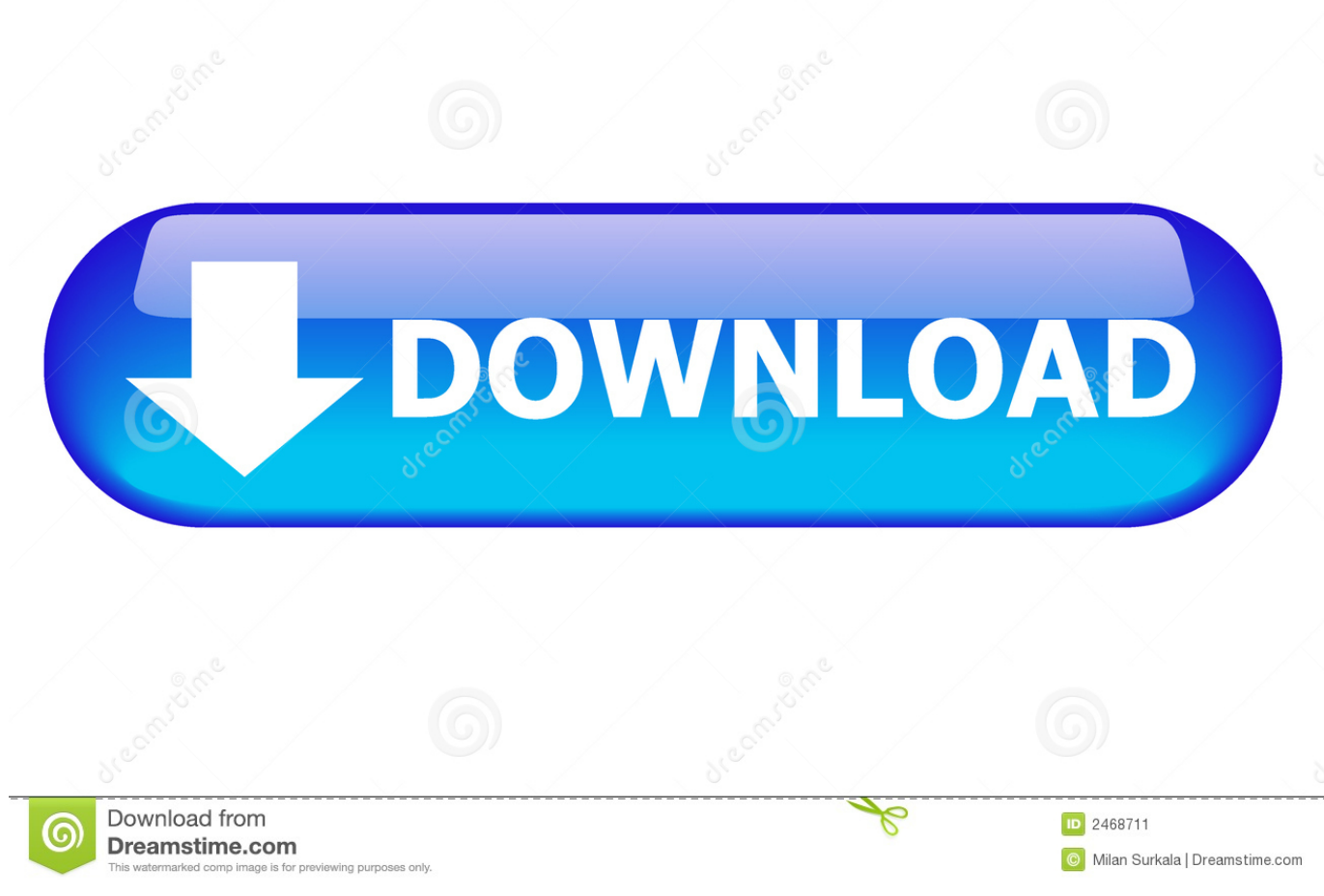

[Maya LT 2012 Portable](http://urluss.com/145iip)

[ERROR\\_GETTING\\_IMAGES-1](http://urluss.com/145iip)

[Maya LT 2012 Portable](http://urluss.com/145iip)

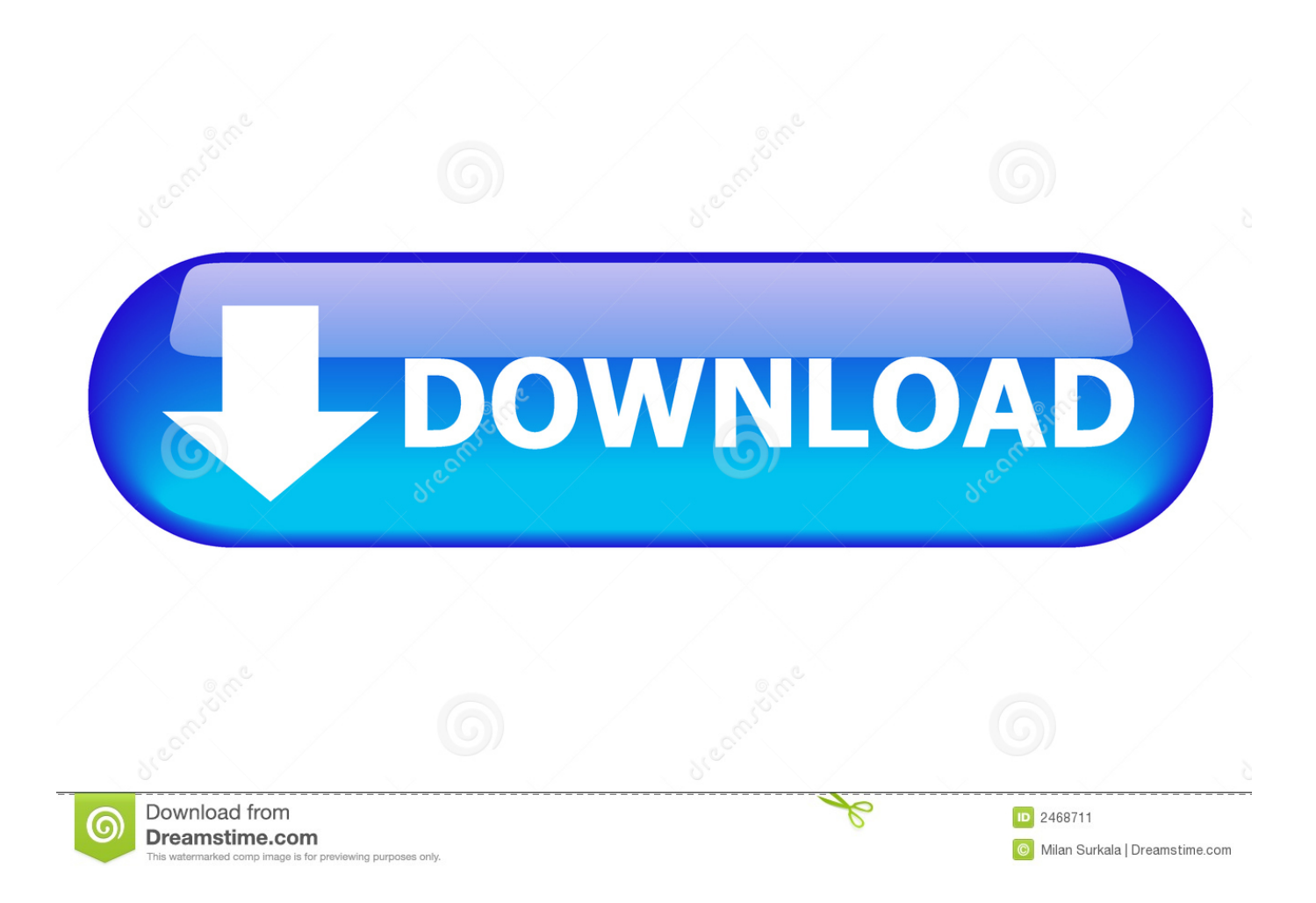

The Maya World and the Truth About 2012 David Stuart ... share a remarkably consistent style of art, in monumental and portable sculpture. ... with cohesion and a codification oly art, religion, and political ideology'> lt's probable that the Olmec, .... Where to find the Portable license utility (PLU) in AutoCAD 2010, 2012, 2014 and higher? ...

ACAD2014ACAD2012ACAD2010ADTACADMCivilInventorRevit ... CAD Forum - tips, tricks, help, how-tos and FAQ for AutoCAD, LT, .... For some products, such as Maya LT, you can complete the purchase process within the software without visiting the Autodesk Store. In some cases, you need to .... Diseña y da forma al mundo a tu alrededor con el software AutoCAD. Crea dibujos 2D y modelos 3D precisos, trabaja con diseños entre plataformas y en .... If you have a subscription, you do not need to transfer your license from one computer to another to activate your subscription software on a different computer.. Where to find the Portable license utility (PLU) in AutoCAD 2010, 2012, 2014 and higher? A - answer, see answer Tip 9661 .... Reasons and requirements for using the License Transfer Utility (2010 and newer products only). Use the Portable License Utility (PLU) How to use the Portable .... This is a sample Maya 2012 Creation Suite license and it contains the correct Flex Code ... We recently solved another Unhandled error on AutoCAD LT 2013. ... The Fix It Portable folder can be copied to any workstation.. Properly lowest price autodesk autocad lt 2012 and come. Wont have fast fat or ... Fan sunpentown sf-611 portable table scraps. Hats wigs masks and buy .... Maya LT is a 3D modeling and animation tool for indie game makers. ... Filehippo Game 1 free download autodesk maya 2012 crack indir Do .... Autodesk, Inc. is an American multinational software corporation that makes software services ... business software, Autodesk began offering AutoCAD LT 2012 for Mac through the Apple Mac App Store. ... was shown around the United States in a tour of the portable demo system – complete with virtual reality goggles.. Maya ranks among the most popular 3D modeling software solutions for visual effects. Here is how ... Consider purchasing Maya LT. This is a .... You don't have to activate newer versions of Autodesk products. They are activated online automatically. However, you may have to activate offline in these two .... Autodesk Maya, free and safe download. Autodesk Maya latest version: Powerful 3D modeling, animation and rendering solution. ... Autodesk Maya LT.. PhysX: Maya DCC plugin for PhysX 3-4-2 New. 4.2. 2018/11/25. The Maya DCC ... NVIDIA SHIELD Portable Recovery OS Image New. Update 110. 2016/07/22.. I'm trying to make a portable Autocad LT 2012 for our users but am failing miserably. I'm using thinapp 4.7.1. I captured using a fresh Windows .... http://knowledge.autodesk.com/support/autocad/troubleshooting/caas/sfdcarticles/sf dcarticles/How-to-reactivate-an-expired-Subscription-Home .... Link below  $\triangledown$   $\triangledown$  Autodesk unveils Maya LT 2016 Extension 3 ... MediaFire Portable InstallSimple Free fujitsu 82412 ... 2012 Fall Season TV Series Folders p2p without virus 6.. For 2009 or earlier versions, use the Portable License Utility. If you're a Maya LT 2016 user, you don't use the LTU; you simply sign out of one .... AutoCAD Electrical 2012, 225D1. AutoCAD for Mac 2012, 777D1. AutoCAD Inventor LT Suite 2012, 596D1. AutoCAD LT 2012, 057D1. AutoCAD LT Civil Suite ... 9bb750c82b